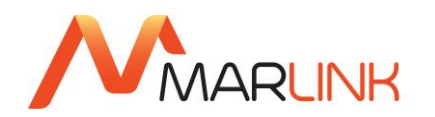

## **GUIA DEL USARIO IRITRACK**

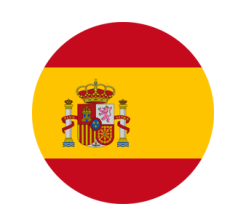

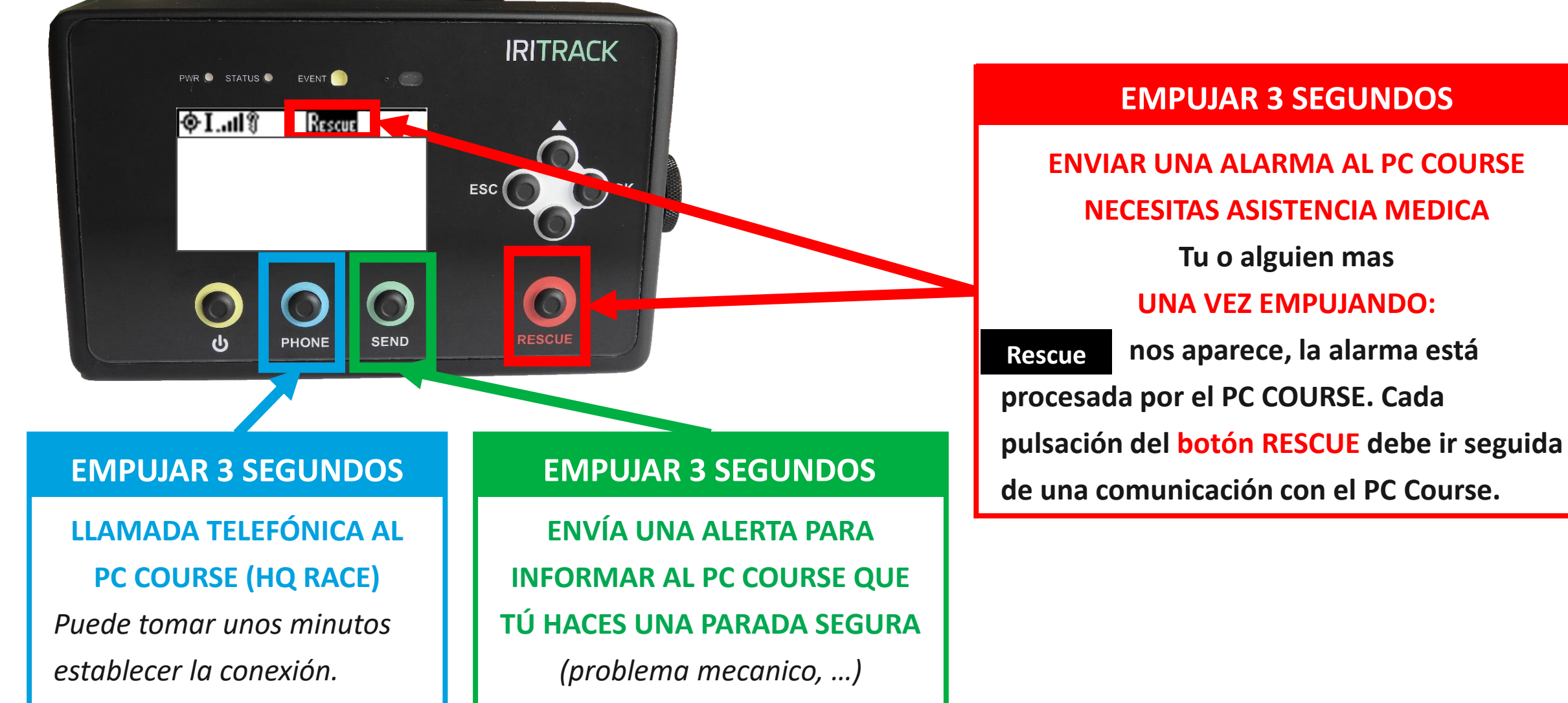

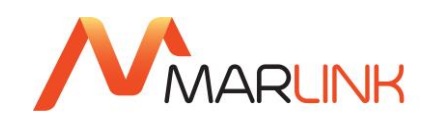

## **GUIA DEL USARIO IRITRACK**

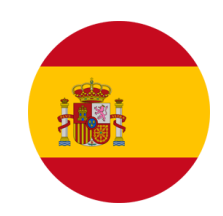

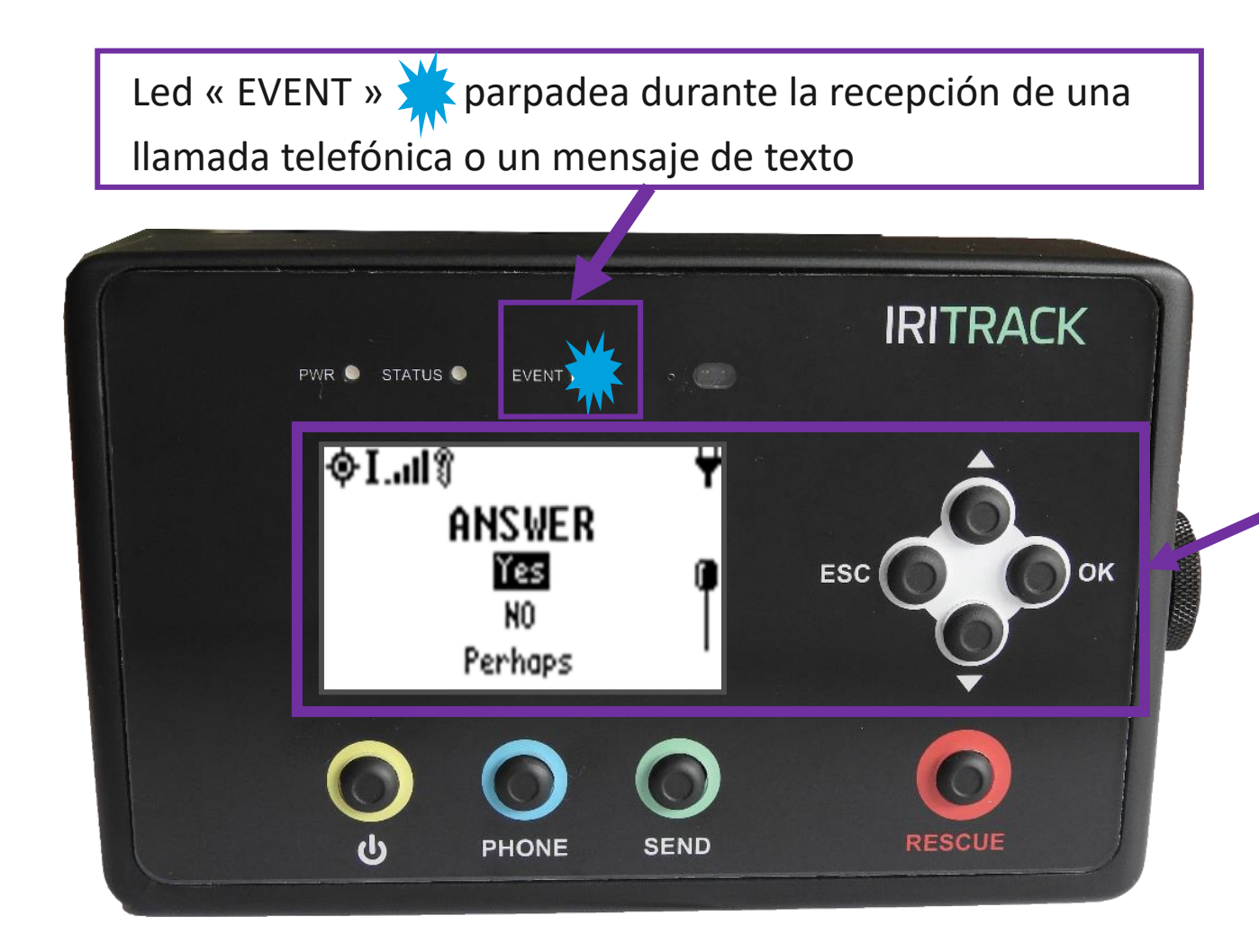

## **ENVIAR UN MENSAJE DE TEXTO**

- $1 \times + \times$  OK » para entrar en la lista de mensajes
- 2 Seleccionar en mensaje a enviar con las flechas
- 3 Presionar 2 veces "OK" para enviar
- *Si / No*
- *Necesidad de agua*
- *Urgente necesidad asistencia medica*
- *Cantidad de heridos*
- *Problema mecánico / Sin gasolina*
- *Perdido, …*